## Technical Appendix Levels and trends in the sex ratio at birth in seven provinces of Nepal between 1980 and 2016 with probabilistic projections to 2050: a Bayesian modeling approach

Fengqing Chao<sup>∗1</sup>, Samir K.C.<sup>2,3</sup>, and Hernando Ombao<sup>1</sup>

<sup>1</sup>Biostatistics Research Group, Statistics Program, Computer, Electrical and Mathematical Sciences and Engineering Division, King Abdullah University of Science and Technology (KAUST), Thuwal, Saudi Arabia

<sup>2</sup>Asian Demographic Research Institute, Shanghai University, Shanghai, China

<sup>3</sup>Wittgenstein Centre for Demography and Global Human Capital (IIASA, VID/OeAW, UV), International Institute for Applied Systems Analysis, Laxenburg, Austria

<sup>∗</sup>Corresponding author (FC); Email: [fengqing.chao@kaust.edu.sa](mailto:fengqing.chao@kaust.edu.sa)

## **Contents**

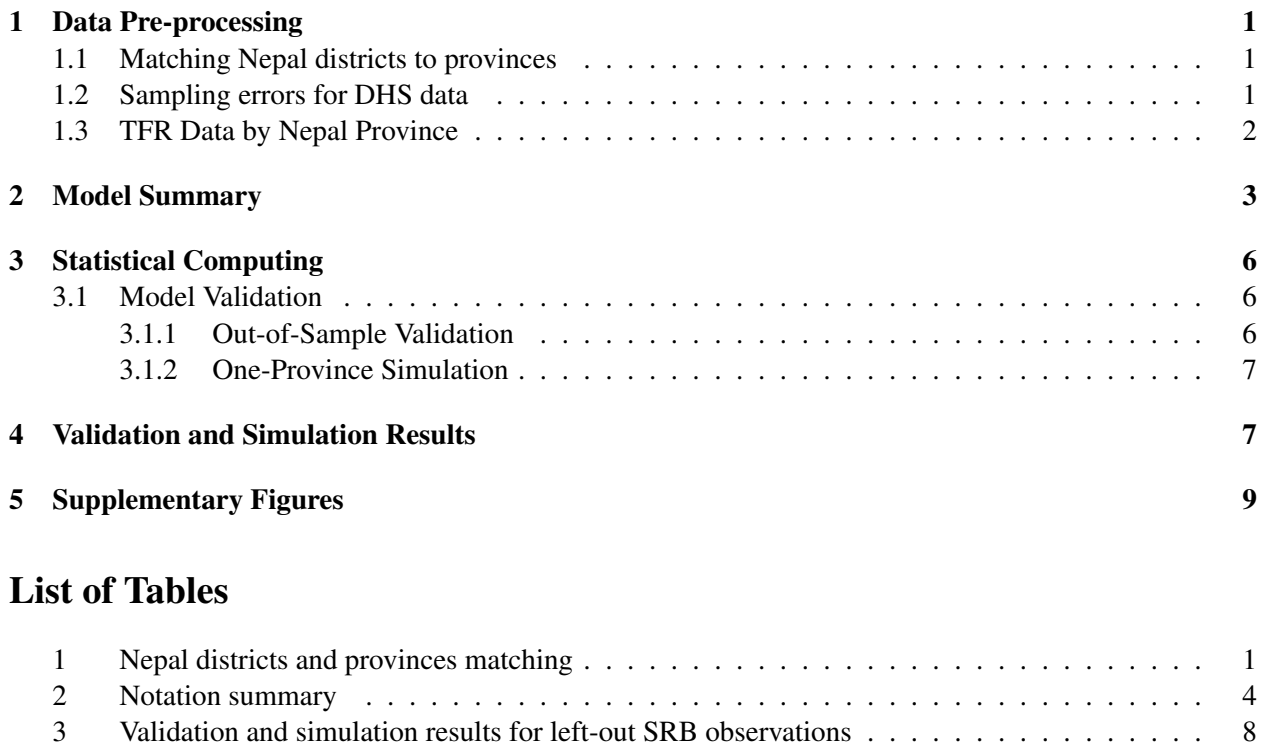

# List of Figures

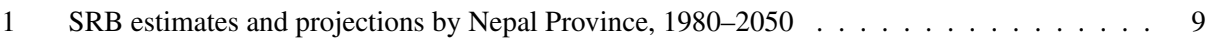

[4 Validation results for estimates based on training set](#page-9-0) . . . . . . . . . . . . . . . . . . . . . . 8

## List of Abbreviations

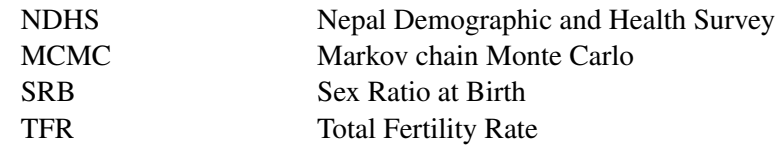

### <span id="page-2-0"></span>1 Data Pre-processing

#### <span id="page-2-1"></span>1.1 Matching Nepal districts to provinces

Nepal Demographic and Health Surveys (NDHS) 2001, 2006, 2011 and 2016 record the district information for each interviewed woman. We use the individual-level information on district to merge birth information to the 7 Nepal provinces. Table [1](#page-2-3) summarizes the matching of the 75 Nepal districts to provinces. The Nawalparasi district is splitted into Province 4 and 5. We classify it in Province 5 because it is geographically closer. Rukum district is split into Province 5 and 6. In NDHS 2016, it is considered as in Province 6 and we follow this classification in our study.

<span id="page-2-3"></span>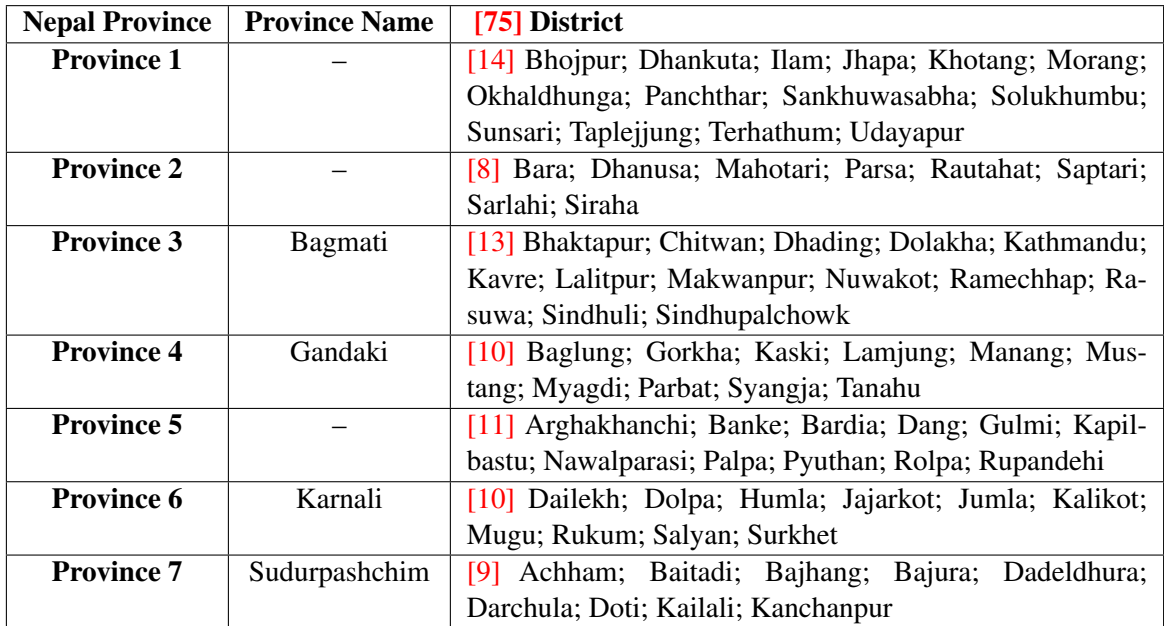

Table 1: Nepal districts and provinces matching. The red numbers at the beginning of each cell refers to the number of districts belong to each province. Currently, four province-level parliaments have decided the names of their provinces. In this study, we use Province 1 to 7 to label the seven provinces and provide the province names if available.

#### <span id="page-2-2"></span>1.2 Sampling errors for DHS data

NDHS provide individual-level data with the full birth history for each women at reproductive age interviewed during the survey fieldwork period. We calculate the sampling error for log-transformed SRB for NDHS data series using the jackknife method [\[8,](#page-13-0) [9,](#page-13-1) [13\]](#page-13-2). For a certain NDHS, let  $U$  denote the total number of clusters. The  $u$ -th partial prediction of SRB is given by:

$$
r_{-u} = \frac{\sum_{n=1}^{N} \mathbb{I}_n(x_n = \text{male}; d_n \neq u) w_n}{\sum_{n=1}^{N} \mathbb{I}_n(x_n = \text{female}; d_n \neq u) w_n}, \text{ for } u \in \{1, \dots, U\},
$$

where *n* indexes the live births in each state-survey-year, N is the total number of live births.  $x_n$  is the sex for the *n*-th live birth.  $d_n$  is the cluster number for the *n*-th live birth.  $w_n$  is the sampling weight for the *n*-th live birth.  $\mathbb{I}_n(\cdot) = 1$  if the condition inside brackets is true and  $\mathbb{I}_n(\cdot) = 0$  otherwise. The *u*-th pseudo-value estimate of the SRB on log-scale is:

$$
\log(r)_u^* = U \log(r') - (U - 1) \log(r_{-u}), \text{ where}
$$

$$
r' = \frac{\sum_{n=1}^N \mathbb{I}_n(x_n = \text{male}) w_n}{\sum_{n=1}^N \mathbb{I}_n(x_n = \text{female}) w_n}.
$$

The sampling variance is:

$$
\sigma^2 = \frac{\sum_{u=1}^U (\log(r)_u^* - \overline{\log(r)_u^*})^2}{U(U-1)}, \text{ where}
$$

$$
\overline{\log(r)_u^*} = \frac{1}{U} \sum_{u=1}^U \log(r)_u^*.
$$

For NDHS data, the annual log-transformed SRB observations are merged such that the coefficient of variation (CV) for log-transformed SRB is below 0.05 or the merged period reached 10 years [\[15\]](#page-13-3). For a certain NDHS data series, let  $\{t_n, t_{n-1}, \dots, t_1\}$  be the years with recorded births from recent to past. The merge starts from the most recent year  $t_n$ :

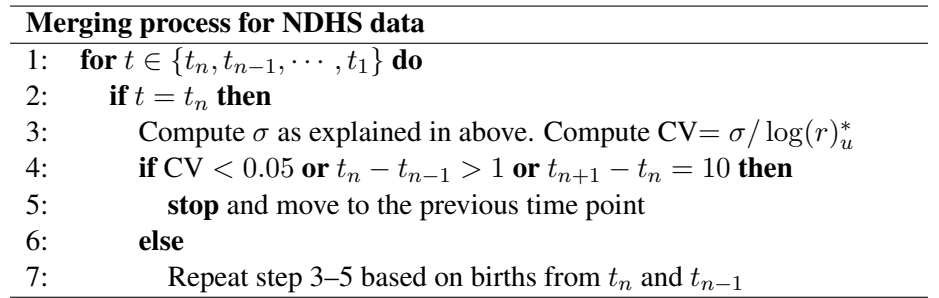

The above procedures of computing sampling error and merging observation periods are performed for each NDHS.

#### <span id="page-3-0"></span>1.3 TFR Data by Nepal Province

We compile the total fertility rate (TFR) by Nepal Province from NDHS 2001, 2006, 2011 and 2016 using the R-package DHS.rates [\[11,](#page-13-4) [10\]](#page-13-5).

For the NDHS 2001, we adjust the microdata for all-women factor since the survey only included evermarried females and those who never got married by the time of the survey interview were not included [\[20\]](#page-14-0). We extract from the microdata of the "Household Member Recode" for NDHS 2001. The adjustment is done by multiplying the sample weight of each responded female by the all-women factor  $AW_{p,a}$  for Province  $p$  and her age  $a$  by the time the survey was conducted.

Specifically, in each Nepal Province  $p \in \{1, \dots, 7\}$  (by matching the districts to province based on Table [1\)](#page-2-3) for each reproductive age  $a \in \{15, \dots, 49\}$ , we compute the total number of female household members  $A_{p,a}$  for province p at age a:

$$
A_{p,a} = \sum_{h=1}^{H_p} \mathbb{I}(v_{p,h} = \text{female}) \mathbb{I}(y_{p,h} = \text{sleep at home}) \mathbb{I}(\text{age}_{p,h} = a),
$$

where  $H_p$  is the total number of household members in Nepal Province p,  $v_{p,h}$  is the sex of the h-th household member in Province  $p$ ,  $y_{p,h}$  is whether the household member slept at home the day before the survey interview conducted and  $age_{p,h}$  is the age of the household member. Then we compute the number of ever-married female  $E_{p,a}$  in Nepal Province p at age a:

$$
E_{p,a} = \sum_{h=1}^{H_p} \mathbb{I}(v_{p,h} = \text{female}) \mathbb{I}(y_{p,h} = \text{sleep at home}) \mathbb{I}(\text{age}_{p,h} = a) \mathbb{I}(m_{p,h} = \text{ever married}),
$$

where  $m_{p,h}$  is the marital status and we select those household members who are ever-married. When there is no ever-married women for a certain age a in Province p, i.e. when  $E_{p,a} = 0$ , we merge the number of ever-married women with the number of one year older until the merged number is positive. Hence,

$$
E_{p,a}^* = E_{p,a} + E_{p,a+1}, \text{ if } E_{p,a} = 0, E_{p,a}^* = E_{p,a+1}^*.
$$

Subsequently, we merge  $A_{p,a}$  using the same merged ages that we did for  $E_{p,a}$  in order to obtain the corresponding  $A_{p,a}^*$ . Finally, the all-woman adjustment factor for Province p female age a is:

$$
AW_{p,a} = \frac{A_{p,a}^*}{E_{p,a}^*}.
$$

The TFR for the period beyond 2016 is based on the medium fertility scenario of population projections of 753 municipalities of Nepal, which was an update to the earlier projection [\[14\]](#page-13-6). We then aggregate the municipality births and women's years of exposure by province to generate the provincial TFR.

#### <span id="page-4-0"></span>2 Model Summary

**Noations** Table [2](#page-5-0) summarizes the notations and indexes used in this paper.  $\mathcal{N}(\mu, \sigma^2)$  refers to a normal distribution with mean  $\mu$  and variance  $\sigma^2$ .  $t_3(\mu,\sigma^2)$  refers to a Student-t distribution with degree of freedom 3, mean  $\mu$  and variance  $\sigma^2$ .  $\mathcal{U}(a, b)$  denotes a continuous uniform distribution with lower and upper bounds at *a* and *b* respectively.

Model for Sex Ratio at Birth by Nepal Province The model is largely based on the model described in [\[5\]](#page-13-7). In this study, we made a few modifications in the model to better address the data quality and availability of provincial SRB in Nepal. The outcome of interest  $\Theta_{p,t}$ , the SRB in Nepal Province p in year t is modeled as:

$$
\Theta_{p,t} = b\Phi_{p,t} + \delta_p \alpha_{p,t},
$$
  
\n
$$
\log(\Phi_{p,t}) \sim \mathcal{N}(0, (1-\rho^2)/\sigma_{\epsilon}^2), \text{if } t = 1980,
$$
  
\n
$$
\log(\Phi_{p,t}) = \rho \log(\Phi_{p,t-1}) + \epsilon_{p,t}, \text{if } t \in \{1981, \cdots, 2050\},
$$
  
\n
$$
\epsilon_{p,t} \stackrel{\text{i.i.d.}}{\sim} \mathcal{N}(0, \sigma_{\epsilon}^2).
$$

 $b = 1.049$  is the SRB baseline level for the entire Nepal. The Nepal SRB baseline b is estimated based on national SRB observations from Nepal before reference year 1970 [\[3,](#page-13-8) [4\]](#page-13-9).  $\Phi_{p,t}$  follows an AR(1) times series model on the log scale to capture the natural fluctuations of SRB within each province over time.  $\rho = 0.9$ and  $\sigma_{\epsilon} = 0.004$  based on previous study [\[3,](#page-13-8) [4\]](#page-13-9). Instead of estimating  $\rho$  and  $\sigma_{\epsilon}$ , we use the estimated values from prior study [\[3,](#page-13-8) [4\]](#page-13-9) since the study is based on an extensive national SRB database and the estimates of the parameters are robust.

<span id="page-5-0"></span>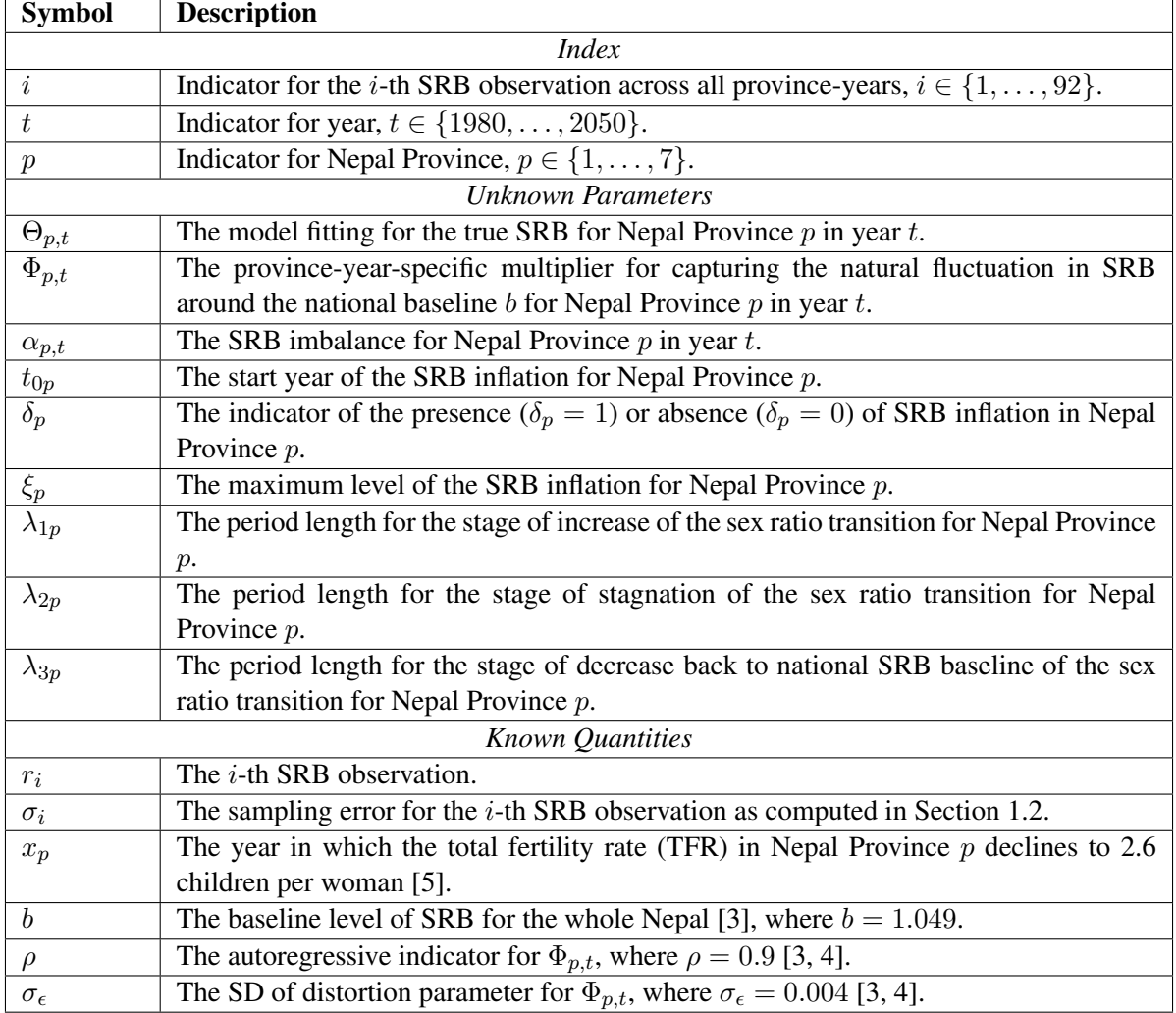

Table 2: Notation summary.

 $\delta_p$  is the binary identifier of the sex ratio transition, following a Bernoulli distribution:

$$
\delta_p|\pi_p \sim \mathcal{B}(\pi_p), \text{ for } p \in \{1, \cdots, 7\},
$$
  
logit $(\pi_p)|\mu_\pi, \sigma_\pi \sim \mathcal{N}(\mu_\pi, \sigma_\pi^2), \text{ for } p \in \{1, \cdots, 7\}.$ 

The logit transformation ensures that the probability parameter  $\pi_p$  lies in the interval [0, 1]. The logittransformed  $\pi_p$  follows a hierarchical normal distribution with a global mean and variance  $\mu_{\pi}$  and  $\sigma_{\pi}^2$ .

 $\alpha_{p,t}$  refers to the province-specific SRB imbalance process, and is modeled by a trapezoid function to represent the increase, stagnation, and decrease of the transition stages:

$$
\alpha_{p,t} = \begin{cases}\n(\xi_p/\lambda_{1p})(t-\gamma_p), & t_{0p} < t < t_{1p} \\
\xi_p, & t_{1p} < t < t_{2p} \\
\xi_c - (\xi_c/\lambda_{3p})(t-t_{2p}), & t_{2p} < t < t_{3p} \\
0, & t < t_{0p} \text{ or } t > t_{3p}\n\end{cases}
$$
\n
$$
t_{1p} = t_{0p} + \lambda_{1p},
$$
\n
$$
t_{2p} = t_{1p} + \lambda_{2p},
$$
\n
$$
t_{3p} = t_{2p} + \lambda_{3p},
$$
\n
$$
t_{0p}|\sigma_{t0} \sim t_3(x_p, \sigma_{t0}^2), \text{ for } p \in \{1, \cdots, 7\}.
$$

The start year of SRB inflation  $t_{0p}$  incorporates the fertility squeeze effect by using the data of total fertility rate (TFR).  $t_{0p}$  is modeled with a Student-t distribution with degree of freedom 3 with mean at  $x_p$  which indicates the year in which the TFR in Nepal Province  $p$  declines to 2.6 [\[5\]](#page-13-7). We use the TFR 2.6 to determine the mean of the distribution for  $t_{0p}$  because this is the estimated TFR for which Nepal may start the sex ratio transition [\[5\]](#page-13-7). The low degrees of freedom for the Student-t distribution is needed to capture higher uncertainty at the tails for the distribution of  $t_{0p}$ . Please refer to [\[5\]](#page-13-7) for more details on the model assumption for  $\alpha_{p,t}$ .

**Data quality model**  $r_i$  is the *i*-th observed SRB from province  $p[i]$  in year  $t[i]$ , where *i* indexes all the SRB observations across provinces over time.  $r_i$  is assumed to follow a normal distribution on the log scale with mean at  $log(\Theta_{p[i], t[i]})$  (explained as above) and variance at  $\sigma_i^2$ :

$$
\log(r_i)|\Theta_{p[i], t[i]} \sim \mathcal{N}(\log(\Theta_{p[i], t[i]}), \sigma_i^2), \text{ for } i \in \{1, \cdots, 92\},\
$$

 $\sigma_i^2$  is the sampling error variance for  $\log(r_i)$  which reflects the uncertainty associated with log-scaled SRB observations due to survey sampling design.  $\sigma_i^2$  is known and are calculated as explained in Section [1.2.](#page-2-2) We impute the sampling error variance for observations from 2011 Census as the median sampling error variance of all the other observations.

Priors Informative priors are assigned to province-level parameters related to the sex ratio transition: the maximum level of SRB inflation  $\xi_p$ , the period lengths for the stages of increase, stagnation and decrease as  $\lambda_{1p}$ ,  $\lambda_{2p}$  and  $\lambda_{3p}$  respectively. The means of the prior distributions are from the systematic study [\[5\]](#page-13-7) which modeled the sex ratio transition for multiple countries including Nepal. The standard deviations of the prior distribution is set such that the coefficient of variation (CV; defined as the ratio between mean and standard deviation) is 0.1. The informative priors could assist in modeling the sex ratio transition on the province level in Nepal by making use of the corresponding information on the national level. For  $p \in \{1, \dots, 7\}$ :

$$
\xi_p \sim \mathcal{N}(0.06, 0.006^2), \n\lambda_{1p} \sim \mathcal{N}(11.9, 1.2^2), \n\lambda_{2p} \sim \mathcal{N}(7.6, 0.8^2), \n\lambda_{3p} \sim \mathcal{N}(16.2, 1.6^2).
$$

Vague priors are assigned to parameters related to the indicator for detecting the existence of a sex ratio transition and the SD of start year:

inverse-logit(
$$
\mu_{\pi}
$$
)  $\sim$   $\mathcal{U}(0, 1)$ ,  
\n $\sigma_{\pi} \sim \mathcal{U}(0, 2)$ ,  
\n $\sigma_{t0} \sim \mathcal{U}(0, 10)$ .

#### <span id="page-7-0"></span>3 Statistical Computing

We obtained posterior samples of all the model parameters and hyper parameters using a Markov chain Monte Carlo (MCMC) algorithm, implemented in the open source softwares R  $3.6.1$  [\[19\]](#page-14-1) and JAGS 4.3.0 [\[18\]](#page-13-10), using R-packages **R2jags** [\[21\]](#page-14-2) and **riags** [\[16\]](#page-13-11). Results were obtained from 10 chains with a total number of 5,000 iterations in each chain, while the first 1,000 iterations were discarded as burn-in. After discarding burn-in iterations and proper thinning, the final posterior sample size for each parameter by combining all chains is 25,000. Convergence of the MCMC algorithm and the sufficiency of the number of samples obtained were checked through visual inspection of trace plots and convergence diagnostics of Gelman and Rubin [\[12\]](#page-13-12), implemented in the coda R-package [\[17\]](#page-13-13).

#### <span id="page-7-1"></span>3.1 Model Validation

We assess the inflation model performance via two approaches: 1) out-of-sample validation; and 2) oneprovince simulation.

#### <span id="page-7-2"></span>3.1.1 Out-of-Sample Validation

We leave out 20% of the data points since the data collection year 2016 instead of reference year, which has been used in assessing model performance for demographic indicators largely based on survey data [\[2,](#page-13-14) [1,](#page-13-15) [6,](#page-13-16) [7\]](#page-13-17). After leaving out data, we fit the model to the training data set, and obtain point estimates and credible intervals that would have been constructed based on available data set in the survey year selected.

We calculate median errors and median absolute errors for the left-out observations, where errors are defined as:  $e_j = r_j - \tilde{r}_j$ , where  $\tilde{r}_j$  refers to the posterior median of the predictive distribution based on the training data set for the j-th left-out observation  $r_j$ . Coverage is given by  $1/J \sum \mathbb{I}[r_j \ge l_j] \mathbb{I}[r_j \le u_j]$ , where J refers to the number of left-out observations, and  $l_j$  and  $u_j$  correspond to the lower and upper bounds of the 95% prediction interval for the j-th left-out observation  $r_j$ . The validation measures are calculated for 1000 sets of left-out observations, where each set consists one randomly selected left-out observation from each Nepal Province. The reported validation results are based on the mean of the outcomes from the 1000 sets of left-out observations.

For the point estimates based on full data set and training data set, errors for the true level of SRB are defined as  $e(\Theta)_{p,t} = \widehat{\Theta}_{p,t}-\widetilde{\Theta}_{p,t}$ , where  $\widehat{\Theta}_{p,t}$  is the posterior median for Province p in year t based on the full data set, and  $\Theta_{p,t}$  is the posterior median for the same province-year based on the training data set. Similarly, the error for the sex ratio transition process with probability is defined as  $e(\alpha\delta)_{p,t} = \hat{\alpha}_{p,t}\delta_p - \tilde{\alpha}_{p,t}\delta_p$ . Coverage is computed in a similar manner as for the left-out observations, based on the lower and upper bounds of the 95% credible interval of  $\Theta_{p,t}$  from the training data set.

#### <span id="page-7-3"></span>3.1.2 One-Province Simulation

We assess the inflation model performance by one-province simulation. For each of the 7 Nepal Provinces, we consider all data points as test data and simulate the SRB using the posterior samples of the global parameters from the sex ratio transition model (obtained using the full dataset).

The g-th simulated SRB  $\Theta_{p,t}^{(g)}$  for Province p in year t, and the g-th simulated SRB  $\Theta_{p|j}^{(g)}$  $_{p[j],t[j]}^{(g)}$  for the j-th left-out data point for Province  $p[j]$  in year  $t[j]$  are obtained as follows for  $g \in \{1, \ldots, G\}$ :  $\Theta_{p,t}^{(g)} =$  $b\Phi_{p,t}^{(g)} + \alpha_{p,t}^{(g)}\delta_p^{(g)}$ , where  $\Phi_{p\mid i}^{(g)}$  $\alpha^{(g)}_{p[j],t[j]}, \ \alpha^{(g)}_{p[j]}$  $p_{[j],t[j]}^{(g)}$  and  $\delta_p^{(g)}$  are simulated to refer to a "new" province, without taking into account any province-specific data, following the model specification for these parameters.  $\alpha_{p,t}$ and  $\delta_p$  are simulated using the posterior samples of all parameters and hyper-parameters related to them. After generating the simulated values, we calculate the same set of results as described in Section [3.1.1](#page-7-2) on out-of-sample validation.

#### <span id="page-8-0"></span>4 Validation and Simulation Results

Table [3](#page-9-0) summarizes the results related to the left-out SRB observations for the out-of-sample validation exercise and the one-country simulation. Median errors and median absolute errors are very close to zero for left-out observations. The coverage of 95% and 80% prediction intervals are symmetrical and more conservative than expected. The wider-than-expected prediction interval for left-out observations are mainly due to the greater uncertainty associated in more recent observations. The proportions of observations that fall below the prediction intervals constructed based on the one-country simulation are reasonable, given that the average number of observations fall below falling outside their respective bounds is at most 1.1.

Table [4](#page-9-0) shows results for the comparison between model estimates obtained based on the full dataset and based on the training set for the out-of-sample validation exercise. We look at the model estimates for the true SRB  $\Theta_{p,t}$  and the inflation process with country-specific probability  $\delta_p \alpha_{p,t}$ . Median errors and the median absolute errors are close to zero.

In summary, the validation results indicate reasonably good calibrations and predicting power of the inflation model with conservative credible intervals.

<span id="page-9-0"></span>

| <b>Inflation Model</b>               | <b>Validation</b>    | <b>Simulation</b> |  |
|--------------------------------------|----------------------|-------------------|--|
|                                      | <b>Out-of-Sample</b> |                   |  |
| # Province in test dataset           |                      | 7                 |  |
| Median error                         | 0.008                | 0.006             |  |
| Median absolute error                | 0.036                | 0.048             |  |
| Below 95% prediction interval $(\%)$ | 0.0                  | 5.5(0.4)          |  |
| Above 95% prediction interval $(\%)$ | 0.0                  | 9.6(0.7)          |  |
| Expected $(\% )$                     | 2.5                  | 2.5               |  |
| Below 80% prediction interval $(\%)$ | 0.0                  | 6.5(0.5)          |  |
| Above 80% prediction interval $(\%)$ | 4.9                  | 15.3(1.1)         |  |
| Expected $(\% )$                     | 10                   | 10                |  |

Table 3: Validation and simulation results for left-out SRB observations. Error is defined as the difference between a left-out SRB observation and the posterior median of its predictive distribution. SRB observations with data collection year since 2016 are left out. Numbers in the parentheses after the proportions indicate the average number of left-out observations fall below or above their respective 95% and 80% prediction intervals.

| <b>Inflation Model Validation</b>  |        | $\Theta_{p,t}$ |        |        | $\delta_{p} \alpha_{p,t}$ |        |
|------------------------------------|--------|----------------|--------|--------|---------------------------|--------|
| (Out-of-Sample)                    | 1995   | 2005           | 2015   | 1995   | 2005                      | 2015   |
| Median error                       | 0.001  | 0.001          | 0.000  | 0.000  | 0.000                     | 0.000  |
| Median absolute error              | 0.001  | 0.002          | 0.004  | 0.000  | 0.000                     | 0.005  |
| Below 95% credible interval $(\%)$ | 0.0    | 0.0            | 0.0    | 0.0    | 0.0                       | 0.0    |
| Above 95% credible interval $(\%)$ | 0.0    | 0.0            | 0.0    | 0.0    | 0.0                       | 0.0    |
| Expected $(\% )$                   | $2.5$  | $2.5$          | $2.5$  | $2.5$  | $2.5$                     | $2.5$  |
| Below 80% credible interval $(\%)$ | 0.0    | 0.0            | 0.0    | 0.0    | 0.0                       | 0.0    |
| Above 80% credible interval $(\%)$ | 0.0    | 0.0            | 0.0    | 0.0    | 0.0                       | 0.0    |
| Expected $(\% )$                   | $<$ 10 | $<$ 10         | $<$ 10 | $<$ 10 | $<$ 10                    | $<$ 10 |

Table 4: Validation results for estimates based on training set. Error is defined as the differences between a model estimate (i.e.  $\Theta_{p,t}$  or  $\delta_p \alpha_{p,t}$ ) based on full dataset and training set. The proportions refer to the proportions (%) of countries in which the median estimates based on the full dataset fall below or above their respective 95% and 80% credible intervals based on the training set.

## <span id="page-10-0"></span>5 Supplementary Figures

<span id="page-10-1"></span>Figure 1: SRB estimates and projections by Nepal Province, 1980–2050. The red line and shades are the median and 95% credible intervals of the province-specific SRB. The green horizontal line refers to the SRB baseline for the whole Nepal at 1.049 [\[3\]](#page-13-8). SRB observations are displayed with dots and observations are connected with lines when obtained from the same source. Shaded areas around observation series represent the sampling variability in the series (quantified by two times the sampling standard errors). The blue squared dots are total fertility rate (TFR) extracted from NDHS. The median estimates of start year and end year of SRB inflation are indicated by vertical lines. The TFR value in the start year is shown.

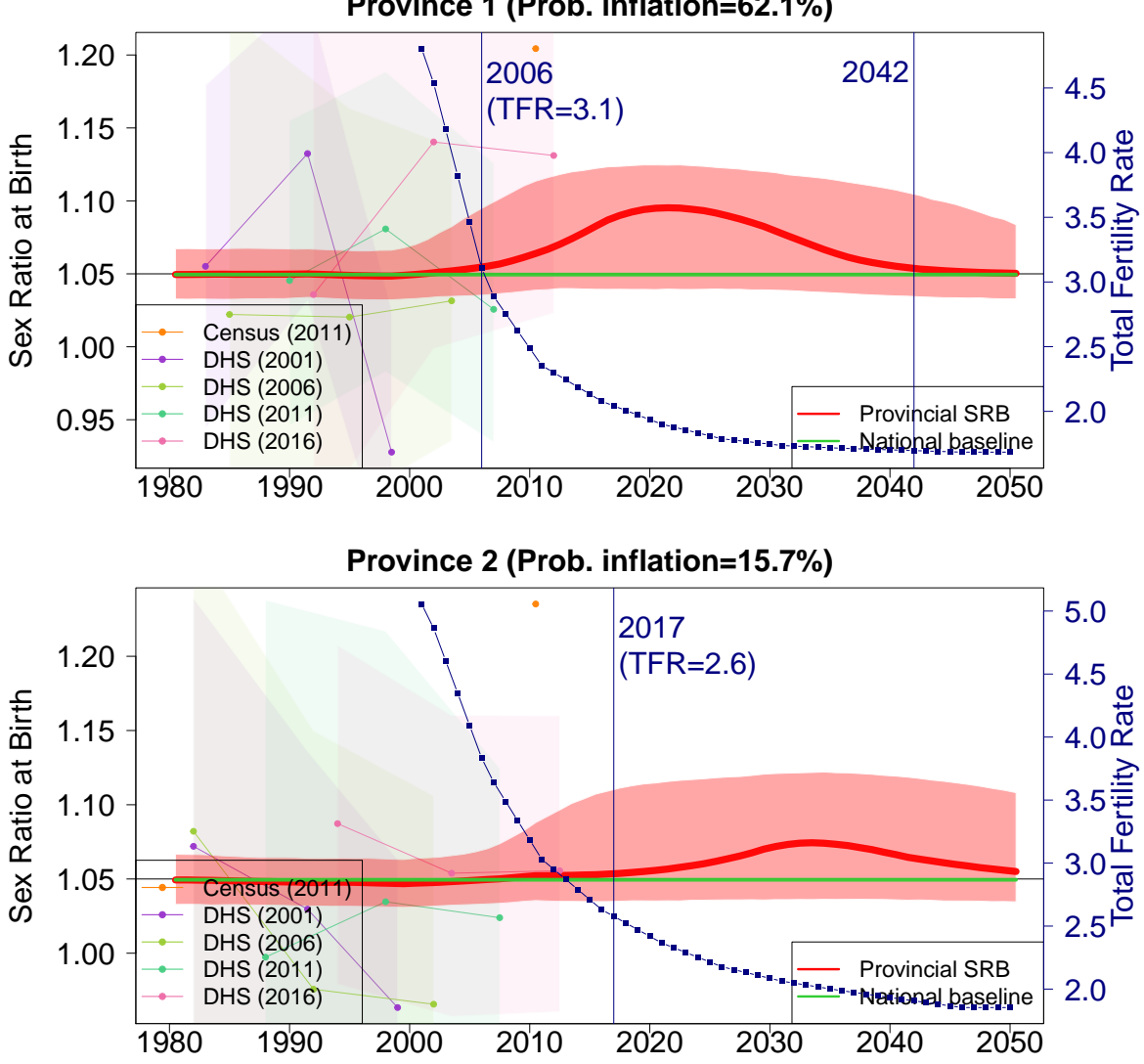

**Province 1 (Prob. inflation=62.1%)**

Continued on next page.

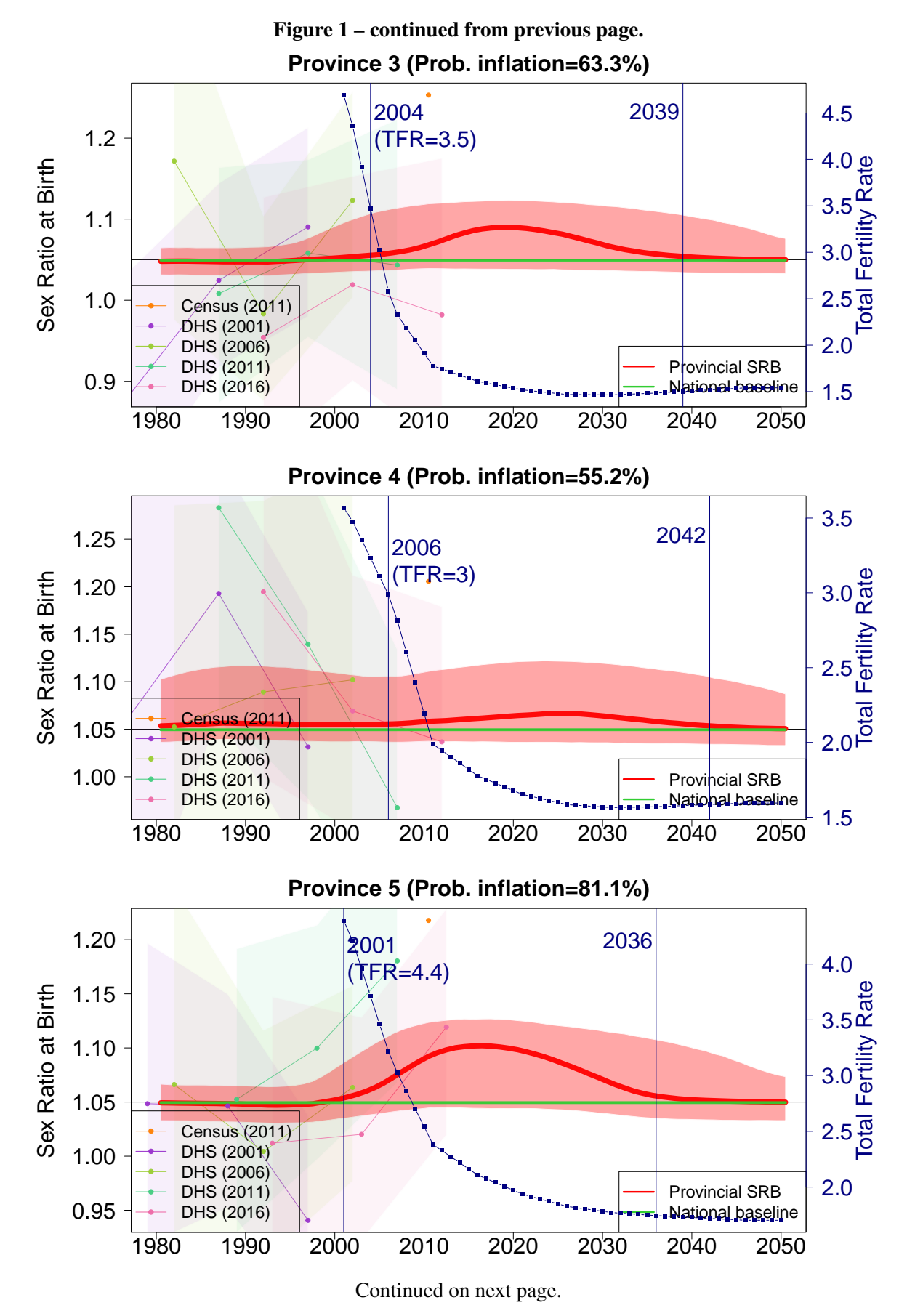

10

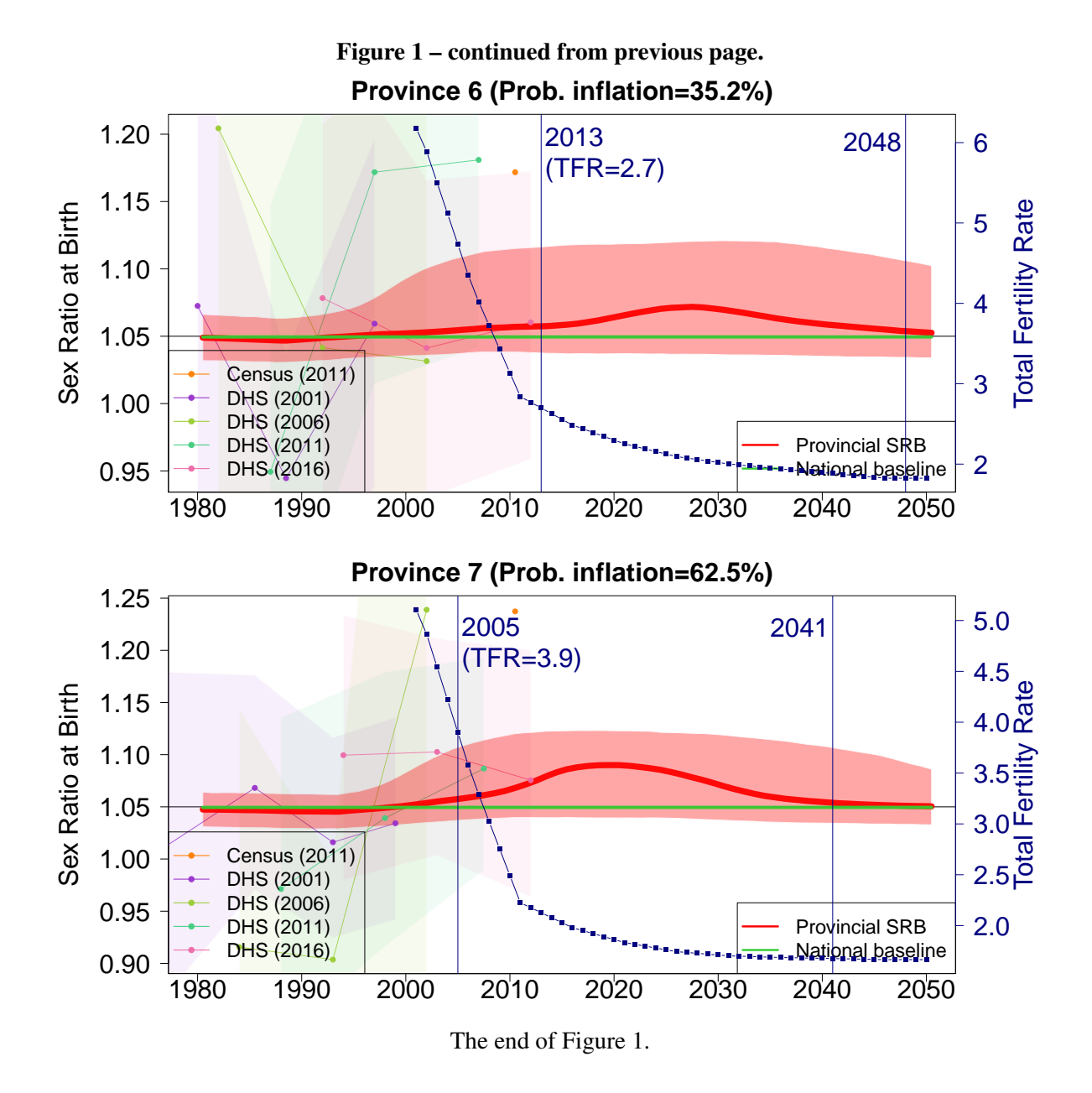

#### References

- <span id="page-13-15"></span>[1] Alkema, L., Chao, F., You, D., Pedersen, J., and Sawyer, C. C. (2014). National, regional, and global sex ratios of infant, child, and under-5 mortality and identification of countries with outlying ratios: a systematic assessment. *The Lancet Global Health*, 2(9):e521–e530.
- <span id="page-13-14"></span>[2] Alkema, L., Wong, M. B., and Seah, P. R. (2012). Monitoring progress towards millennium development goal 4: A call for improved validation of under-five mortality rate estimates. *Statistics, Politics and Policy*, 3(2).
- <span id="page-13-8"></span>[3] Chao, F., Gerland, P., Cook, A. R., and Alkema, L. (2019a). Systematic assessment of the sex ratio at birth for all countries and estimation of national imbalances and regional reference levels. *Proceedings of the National Academy of Sciences*, 116(19):9303–9311.
- <span id="page-13-9"></span>[4] Chao, F., Gerland, P., Cook, A. R., and Alkema, L. (2019b). Web appendix systematic assessment of the sex ratio at birth for all countries and estimation of national imbalances and regional reference levels. DOI: 10.6084/m9.figshare.12442373. Available at [https://www.pnas.org/content/pnas/suppl/2019/](https://www.pnas.org/content/pnas/suppl/2019/04/10/1812593116.DCSupplemental/pnas.1812593116.sapp.pdf) [04/10/1812593116.DCSupplemental/pnas.1812593116.sapp.pdf](https://www.pnas.org/content/pnas/suppl/2019/04/10/1812593116.DCSupplemental/pnas.1812593116.sapp.pdf).
- <span id="page-13-7"></span>[5] Chao, F., Gerland, P., Cook, A. R., and Alkema, L. (2020). Global estimation and scenario-based projections of sex ratio at birth and missing female births using a bayesian hierarchical time series mixture model. *arXiv preprint arXiv:2006.07101*.
- <span id="page-13-16"></span>[6] Chao, F., You, D., Pedersen, J., Hug, L., and Alkema, L. (2018a). National and regional under-5 mortality rate by economic status for low-income and middle-income countries: a systematic assessment. *The Lancet Global Health*, 6(5):e535–e547.
- <span id="page-13-17"></span>[7] Chao, F., You, D., Pedersen, J., Hug, L., and Alkema, L. (2018b). Web appendix national and regional under-5 mortality rate by economic status for low-income and middle-income countries: a systematic assessment. DOI: 10.6084/m9.figshare.12442244. Available at [https://ars.els-cdn.com/content/image/](https://ars.els-cdn.com/content/image/1-s2.0-S2214109X18300597-mmc1.pdf) [1-s2.0-S2214109X18300597-mmc1.pdf](https://ars.els-cdn.com/content/image/1-s2.0-S2214109X18300597-mmc1.pdf).
- <span id="page-13-0"></span>[8] Efron, B. and Gong, G. (1983). A leisurely look at the bootstrap, the jackknife, and cross-validation. *The American Statistician*, 37(1):36–48.
- <span id="page-13-1"></span>[9] Efron, B. and Tibshirani, R. J. (1994). An introduction to the bootstrap. In *An introduction to the bootstrap*. CHAPMAN & HALLI/CRC.
- <span id="page-13-5"></span>[10] Elkasabi, M. (2019a). Calculating fertility and childhood mortality rates from survey data using the DHS.rates R package. *PLOS ONE*, 14(5):1–22.
- <span id="page-13-4"></span>[11] Elkasabi, M. (2019b). DHS.rates: Calculates Demographic Indicators.
- <span id="page-13-12"></span>[12] Gelman, A., Rubin, D. B., et al. (1992). Inference from iterative simulation using multiple sequences. *Statistical science*, 7(4):457–472.
- <span id="page-13-2"></span>[13] International, I. C. F. (2012). Demographic and Health Survey Sampling and Household Listing Manual. pages 78–79, Calverton, Maryland, U.S.A. MEASURE DHS.
- <span id="page-13-6"></span>[14] KC, S., Speringer, M., Thapa, A., and Khanal, M. N. (2016). Projecting nepal's demographic future-how to deal with spatial and demographic heterogeneity.
- <span id="page-13-3"></span>[15] Pedersen, J. and Liu, J. (2012). Child mortality estimation: appropriate time periods for child mortality estimates from full birth histories. *PLoS medicine*, 9(8).
- <span id="page-13-11"></span>[16] Plummer, M. (2018). *rjags: Bayesian Graphical Models using MCMC*. R package version 4-8.
- <span id="page-13-13"></span>[17] Plummer, M., Best, N., Cowles, K., and Vines, K. (2006). Coda: Convergence diagnosis and output analysis for mcmc. *R News*, 6(1):7–11.
- <span id="page-13-10"></span>[18] Plummer, M. et al. (2003). Jags: A program for analysis of bayesian graphical models using gibbs sampling. In *Proceedings of the 3rd international workshop on distributed statistical computing*, volume 124, page 10. Vienna, Austria.
- <span id="page-14-1"></span>[19] R Core Team (2019). *R: A Language and Environment for Statistical Computing*. R Foundation for Statistical Computing, Vienna, Austria.
- <span id="page-14-0"></span>[20] Rutstein, S. O. and Demographic and Health Surveys, ORC Macro (2006). Guide to DHS statistics.
- <span id="page-14-2"></span>[21] Su, Y.-S. and Yajima, M. (2015). *R2jags: Using R to Run 'JAGS'*. R package version 0.5-7.